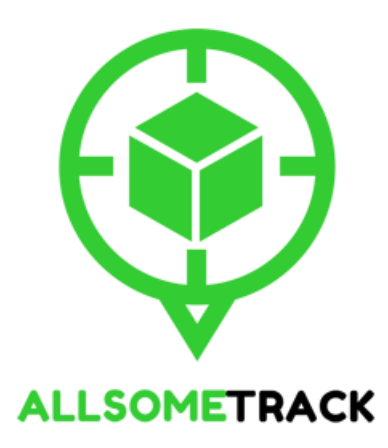

# AllSome Track Documentation API Specification for AllSome Track Integration

*(Version 1.3)*

Last updated on 28 February, 2016

**AllSome Track**

WhatsApp: (+60)14 2340627

Email: hello@allsome.gift

Homepage: http://track.allsome.gift

© 2016 AllSome Track. All right reserved. All trademarks are the property of their respective owners.

# **Table of Contents**

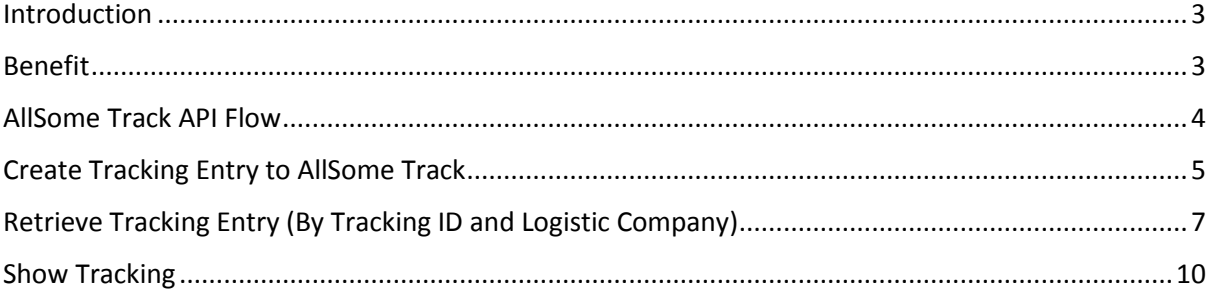

### <span id="page-2-0"></span>Introduction

AllSome Track is a parcel tracking system which allows online merchants and buyers to track and get notified at one place, with one single mobile number. As currently the customers are relying heavily on e-commerce for their purchases, product logistic and delivery is as important as the product itself. We understand that without a proper parcel tracking system, it is time-consuming to track the parcel individually while answering to customers' enquiries, including:

- What's my tracking number?
- Where's my parcel?
- When will I receive it?
- How and where can I track it?

Therefore, we proudly present AllSome Track Parcel Tracking System to cater your requirements. AllSome Track provides services to help online merchants to track the parcels, effectively. The features have included:

- Create new parcel tracking entry
- Track the parcel with buyers and/or online merchants' mobile number
- SMS notification when the parcel is collected from online merchants
- SMS notification when the parcel is out for delivery to buyers' doorstep

### <span id="page-2-1"></span>Benefit

- Time saving. Notification to buyers regarding the parcels are done seamlessly, automatically.
- Reduce and low customer support effort. Buyers are well-informed regarding their parcels before their intention to track. Besides, buyers could easily track their parcels themselves through AllSome Track. It has greatly reduce the needs of customer support answering to similar parcel-related questions.
- High customer satisfaction. Competition out there is huge and stand out your services compared to other online merchant.

### <span id="page-3-0"></span>AllSome Track API Flow

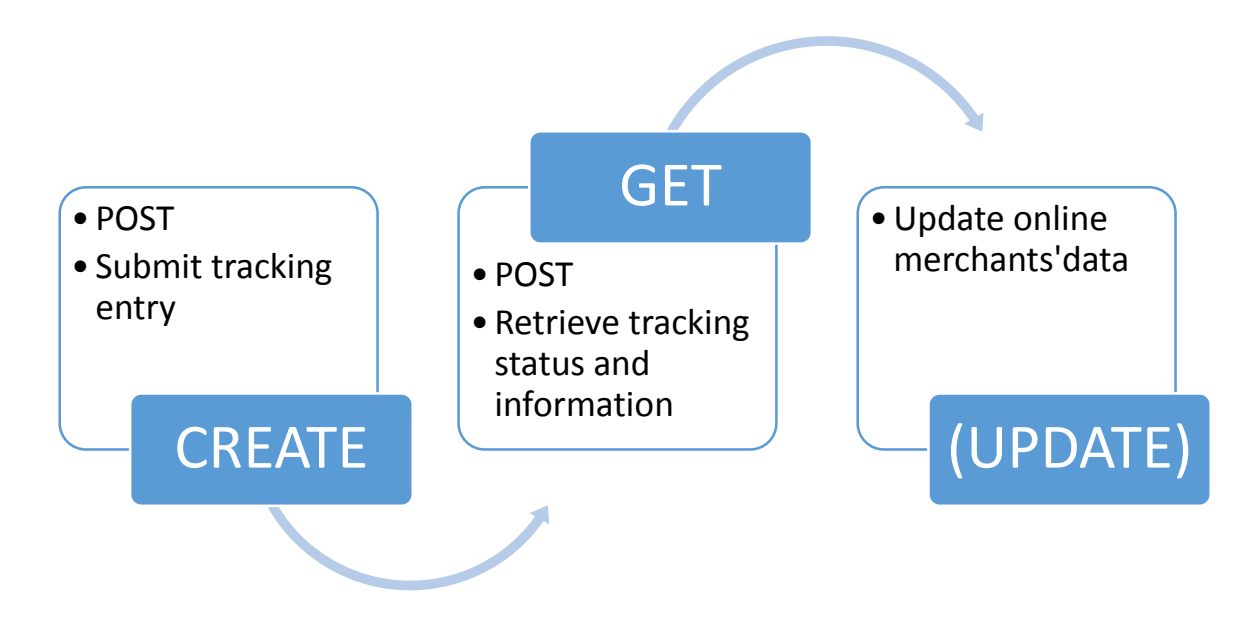

There are only TWO (2) main methods for the API, which are:

- put
- getbcode

Both methods are requested by POST operation with parameters / variables. In order to complete the action, a valid API key is required. For current moment, you may contact [hello@allsome.gift](mailto:hello@allsome.gift) or 014-2340627 (Whatsapp) for getting your unique API key.

# <span id="page-4-0"></span>Create Tracking Entry to AllSome Track

To use the API method, a valid API key is required. If you have not yet obtained one, please kindly contact us through [hello@allsome.gift](mailto:hello@allsome.gift) and/or 014-2340627 (WhatsApp) for details.

### **API Request URL**:<http://track.allsome.gift/allsomeapi.php>

### **Request Method**: POST

### **Required Parameters / Variables**

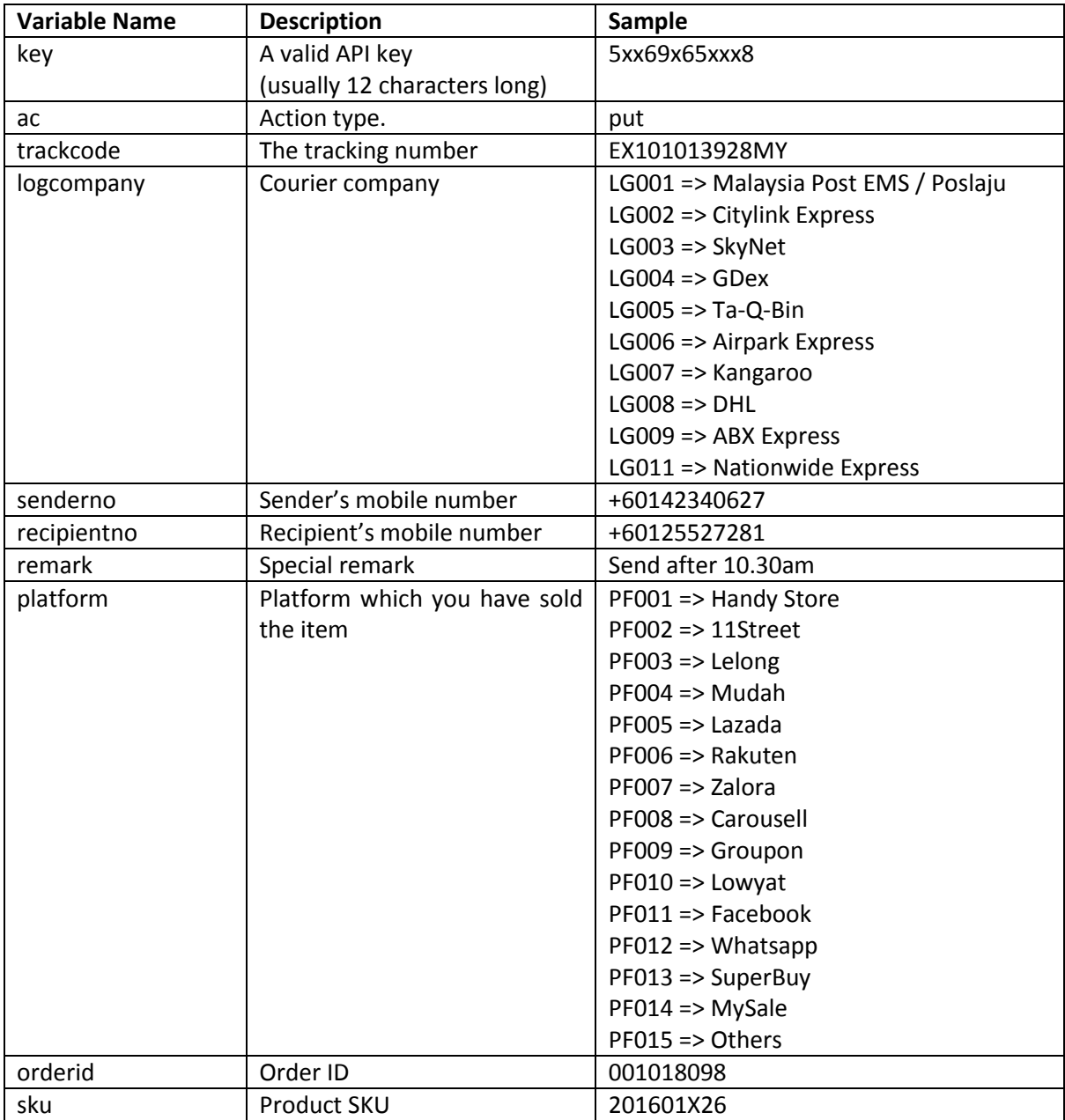

#### **Return Values**

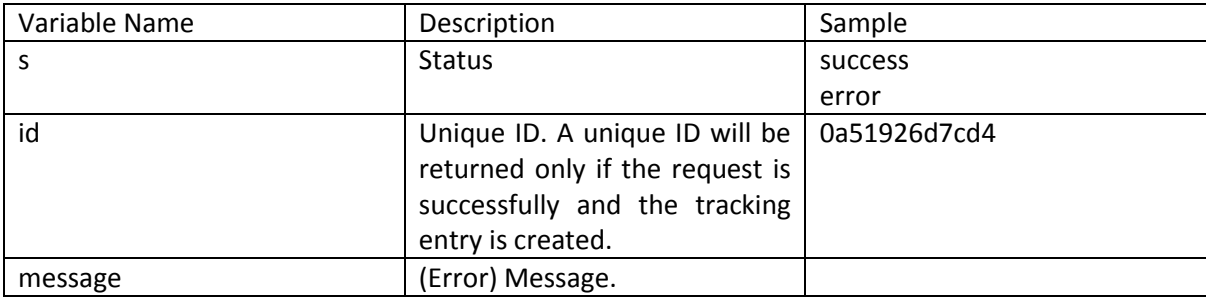

#### **Sample Request (PHP)**

```
<?php 
   $apiKey = '5xx69x65xxx8'; $apiURL = 'http://track.allsome.gift/allsomeapi.php';
    $senderno = '+60142340627';
    $recipientno = '+60125527281';
    $postData = array('logcompany' => 'LG002', 
                        'trackcode' => '156000520756799',
                       'key' => \text{Sapikey}, \text{'ac'} \Rightarrow \text{'put'},'senderno' => $senderno, 
                       'recipientno' => $recipientno,
                       'remark' \Rightarrow 'send after 10.30am',
                       'platform' => 'PF001',
                        'orderid' => '001018098', 
                       'sku' => '201601X26');
   $options = array(
                 'http' \Rightarrow array(
                       'header' => "Content-type: application/x-www-form-
urlencoded\r\n",
                      'method' => 'POST',
                      'content' => http build query($data),
                  ),
             );
   $context = stream context create($options);
   $result = file get content ($url, false, $context);
    $jrespond = json_decode($result);
   if($jrespond->s == 'success'){
      echo 'Success. The unique ID is: '.$jrespond->id;
    }else if($jrespond->s == 'error'){
       echo 'Error message: '.$jrespond->message;
    }
?>
```
## <span id="page-6-0"></span>Retrieve Tracking Entry (By Tracking ID and Logistic Company)

To use the API method, a valid API key is required. If you have not yet obtained one, please kindly contact us through [hello@allsome.gift](mailto:hello@allsome.gift) and/or 014-2340627 (WhatsApp) for details.

### **API Request URL**:<http://track.allsome.gift/allsomeapi.php>

### **Request Method**: POST

### **Required Parameters / Variables**

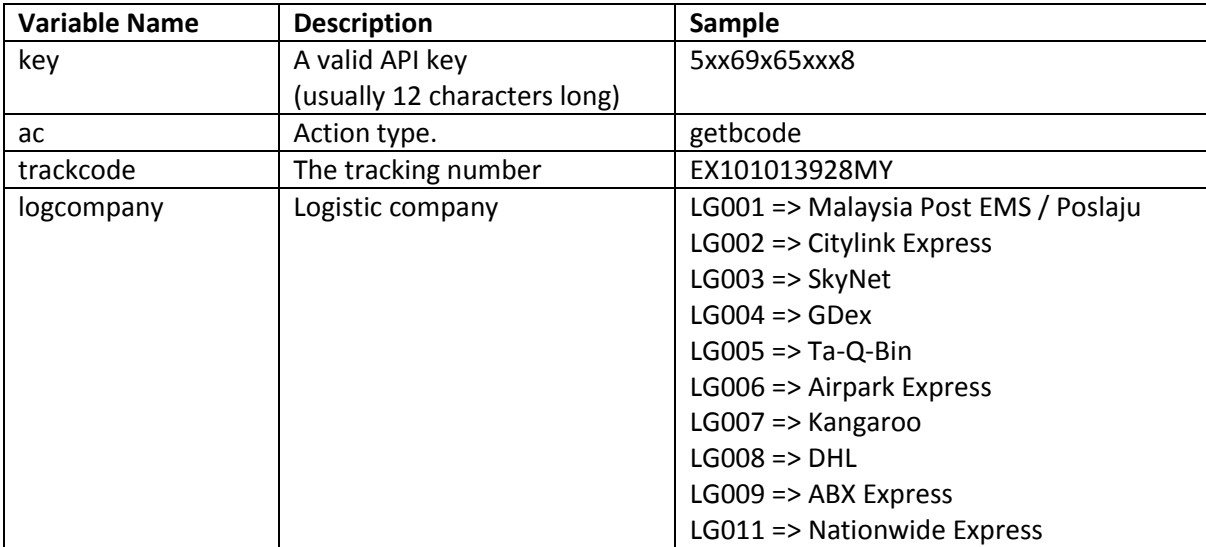

### **Return Values**

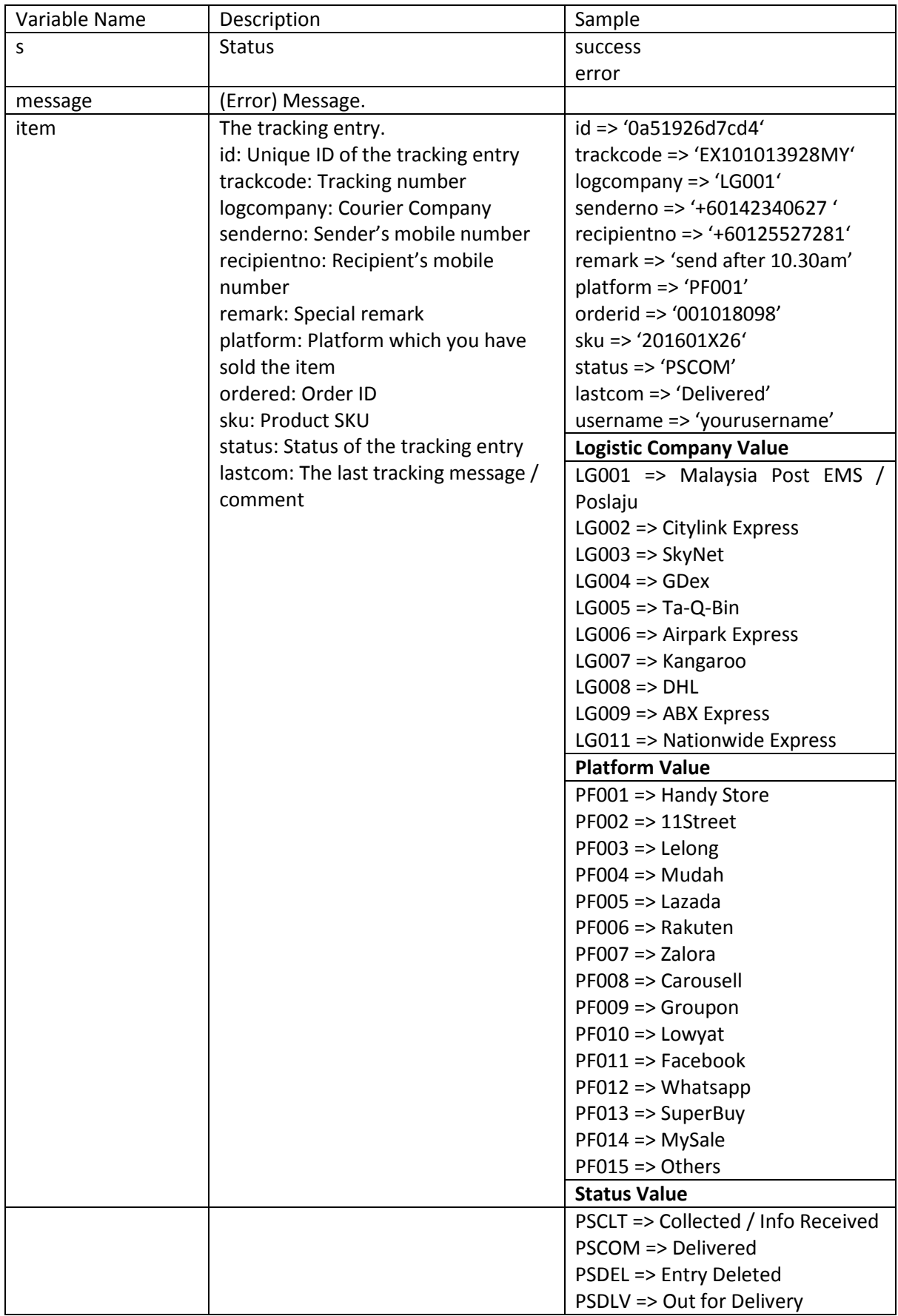

© 2016 AllSome Track. All right reserved.

All trademarks are the property of their respective owners.

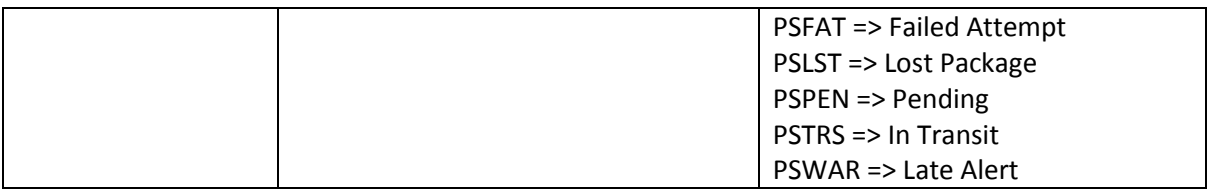

#### **Sample Request (PHP)**

```
<?php 
    $apiKey = '5xx69x65xxx8';
    $apiURL = 'http://track.allsome.gift/allsomeapi.php';
   $postData = array('logcompany' => 'LG002', 'trackcode' => '156000520756799',
                      'key' => $apiKey, 'ac' => 'getbcode');
   $options = array('http' \Rightarrow array(
                     'header' => "Content-type: application/x-www-form-
urlencoded\r\n",
                     'method' => 'POST',
                    'content' => http build query($data),
                 ),
            );
   $context = stream context create($options);
    $result = file_get_contents($url, false, $context);
   $jrespond = json decode($result);
   if($jrespond->s == 'success'){
      echo 'Success. The entry info is: '.print r($jrespond->item);
   }else if(\frac{1}{2} respond->s == 'error'){
      echo 'Error message: '.$jrespond->message;
    }
?>
```
### <span id="page-9-0"></span>Show Tracking

To use the API method, a valid API key is required. If you have not yet obtained one, please kindly contact us through [hello@allsome.gift](mailto:hello@allsome.gift) and/or 014-2340627 (WhatsApp) for details.

**API Request URL**: http://track.allsome.gift/trackshow.php?id=<uniqueid>&key=<apikey>

**Request Method**: iFrame

### **Required Parameters / Variables**

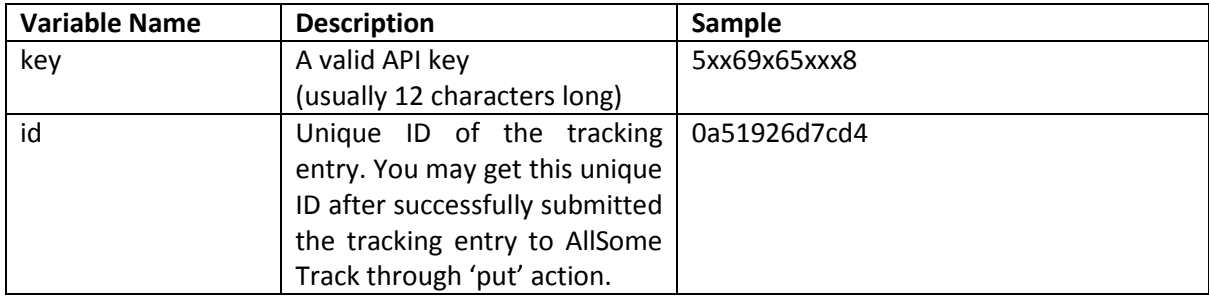

### **Sample iFrame (HTML)**

```
\hbox{\tt <html>>}<body>
  <iframe 
src="http://track.allsome.gift/trackshow.php?id=0a51926d7cd4&key=5xxx69x6
5xxx8" width="99%" height="500"></iframe>
</body>
</html>
```
#### **Sample Output**

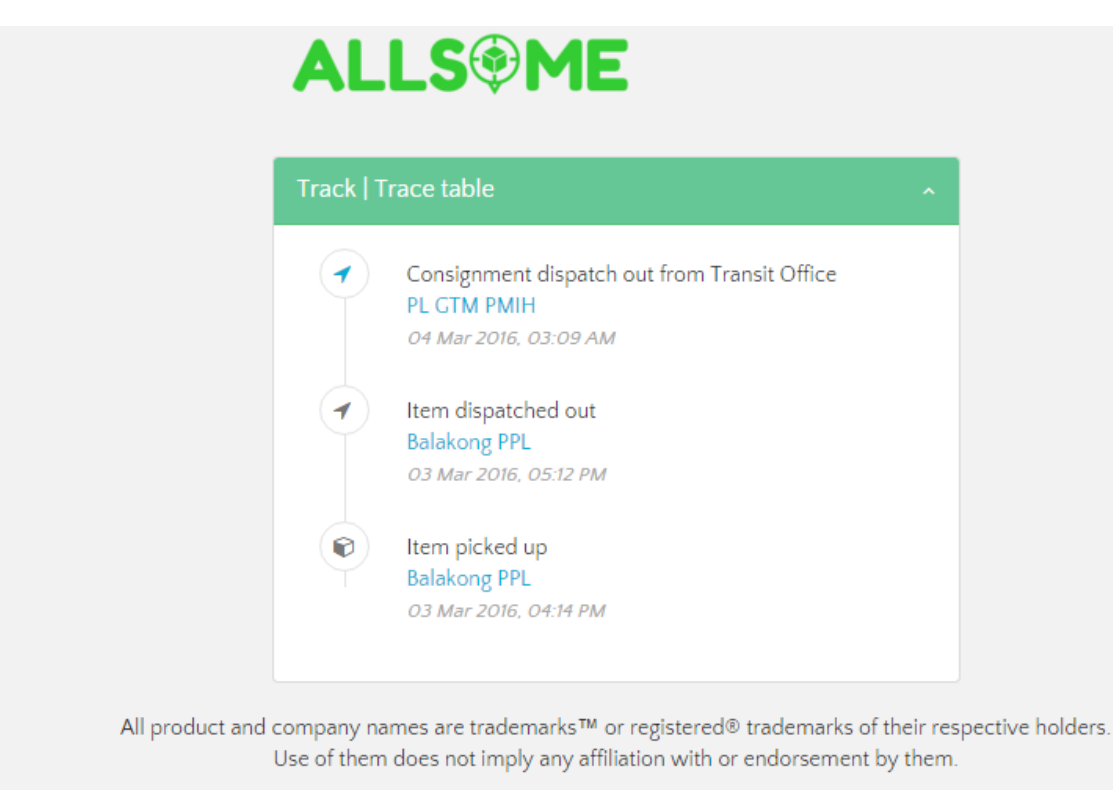